**股识吧 gupiaozhishiba.com**

**股票交易怔丢失怎么补办~个人账户股票交易丢失-股识吧**

 $1$ 

 $3 \nightharpoonup$  $4$ 

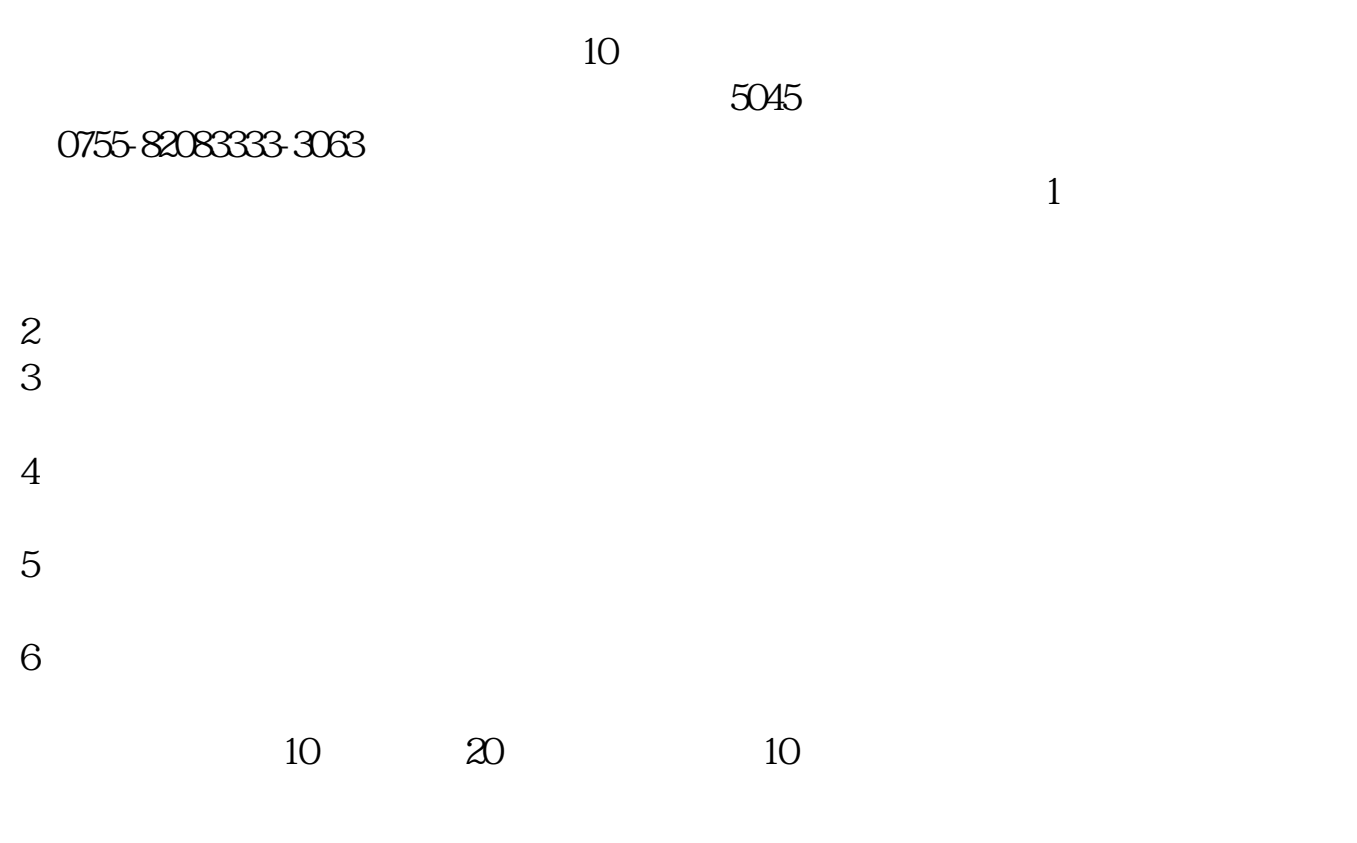

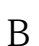

 $\mathbf B$ 

 $\mathsf A$ 

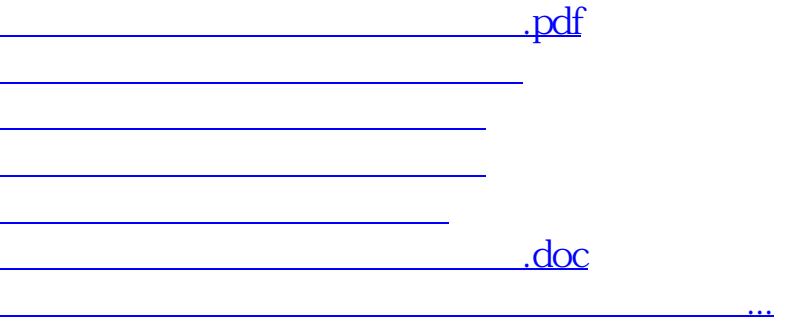

<https://www.gupiaozhishiba.com/subject/68504394.html>